# **Adobe Photoshop Express for Windows - german sites**

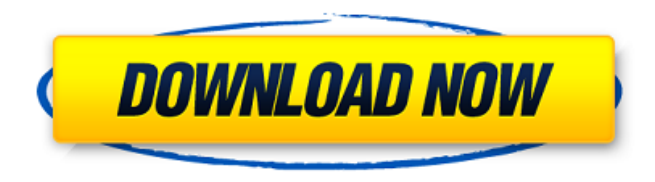

### **Microsoft Photoshop Express Download Crack + Free Download X64 [March-2022]**

\* Illustrator: Adobe Illustrator is a vector-based drawing program that lets you combine shapes and text to produce professional-looking designs. Its ability to create type fonts that mimic the appearance of many different types of typefaces is a great asset. \* Flash: Macromedia's Flash is a very popular tool that lets you create interactive websites, slideshows, video games, and more. Photoshop and other Adobe programs are considered a big part of Adobe's Creative Suite. Perhaps the most popular of the Adobe programs is Adobe Photoshop. It has helped so many of us to become better at manipulating images that we may say it's a verb. This program enables us to make changes to an image that preserves the original image, which is very important when you want to preserve the exact look of an original photo. Photoshop's ability to manipulate images, color, and gradients, as well as layers, is very helpful for design professionals. In this chapter you will learn how to open an image, how to colorize an image, how to convert an image from one format to another, how to quickly enlarge images, how to apply white-out to remove unwanted objects from photos, how to work with layers in Photoshop, and how to use the Dodge, Burn, and Sponge tools.

#### **Microsoft Photoshop Express Download Crack (2022)**

Although Photoshop is one of the best image editing apps, it is not the only program that is good enough to edit photos or create new ones. For some of you, however, it is a necessary tool to complete your projects because it offers so many features and tools. But to start using Photoshop, you need to know how to use it. How do you know that you are an expert Photoshop user? The following will tell you a few things that you should know to be a more efficient digital designer. Take a look at the following list, and you'll see what you need to learn to use this app with the best results: Create and edit photos Sharpen or blur photos Change colors with the color palette Add effects, and layer images Add text to photos and create memes Use the clone tool Draw shapes, create paintings or use paints Preview images Transforms Adjust layers and selections Fit to size These are some of the most used features that you can learn to use in a photo editor. Some of them will take a while to learn, but they are extremely useful for professionals as well as newbies. Now that you know how to use Photoshop, let's take a look at the main basic techniques and tools that you can use to edit images. Basic Photoshop Skills Here are the most important and basic tools that you will need to start editing photos. Brush Tool: Brush Tool is one of the most useful and popular tools in Photoshop. It is used to paint new layers, drag items from the palette to the canvas, change the style of color, and do many other tasks. However, just like all tools in the program, you will need to know how to use the brush tool to create something meaningful. To use it, you will need to select one of the brushes that are available in the Edit tab. The tools are grouped by brushes, such as big round brushes or long brushes with small rounded edges. If you want to adjust their size, you will need to

 $1/4$ 

choose the font properties and control brush size. You can make a selection or use areas of the image to paint a new layer. You can also use the Eraser Tool to reduce the size of the selection or brush. Polygonal Lasso Tool: When you use this tool, you can create several selections simultaneously in your image by 05a79cecff

### **Microsoft Photoshop Express Download Activation Code**

Q: Do I need to update Magento version after update (CMS) from 1.6.1.0 to 1.7.0.2? I have developed a magento store using magento 1.6.1.0 version on CE 1.6.1.0. My development in localhost server and it is developed to html version and working absolutely fine. It was tested on other 6 local server. Recently, after website was launched, I made some changes in the cms and after that I updated the magento using download and extract the from "magento admin" Now, I am getting some errors in javascript related problems (which is not identified yet). So, I have to update the Magento version to 1.7.0.2 Magento CMS version is 1.6.1.0 But, My question is: Do I need to update Magento version after update (CMS) from 1.6.1.0 to 1.7.0.2? If I have to update, then what is the disadvantage of it. Thanks in advance. A: Yes, Magento must be updated to support the later version. Magento 1.7 introduces a lot of new functionality and functionalities are removed from 1.6.1.x version Magento 1.7 is intended to be used in production environments only. It is not advised for development environments. Source: Magento 1.6 Issues If you keep the backup of your old folder and restore that after updating. Hi! Thanks so much for stopping by to share your thoughts and photos. If you find my blog interesting, feel free to follow it and join me on Facebook - I'd love to hear from you. Thursday, April 24, 2013 Reynolds Pop-Up Theater This weekend we had a Pecan Country Fair happening across the street from us. We were very busy selling pecans, one of the few things we sold...I think! I found this to be very entertaining. L-R: Grandma Phyllis and Matt Reynolds We were given instructions to set up a stage and we had to do it in the parking lot. Below are photos of the kids acting out a scene from "On Golden Pond". Notice that Matthew's dad is dressed as a marshal! A-M

### **What's New In Microsoft Photoshop Express Download?**

Q: White screen with jquery.mobile-1.4.5.min.js Hi guys im having a problem with my website... When i load the website there is a white screen before the website loads the content and if i go to the website page and try to go to another page it shows the white screen. I tried many solutions but no one worked, what i did is to change all the javascript file to the lastest one i downloaded it from github, this is the structure of my server server: 8.8.8.8 dev: 9.9.9.9 and then when i run my website using the dev address it works perfectly, but when i try to load it on the server it showed the white screen before i load the page correctly. This is the javascript i added These are the files im using. Please i need help, tnx. A: Problem solved. The server should be configured to allow the routing requests to the

## **System Requirements For Microsoft Photoshop Express Download:**

Minimum: OS: Microsoft Windows XP/Vista Windows 7/8/8.1/10 Processor: Intel Pentium 4 3.0 GHz or higher Memory: 2 GB RAM Graphics: Microsoft DirectX 9.0 compatible video card with 256 MB DirectX: Version 9.0 Hard Drive: 16.4 GB available space Additional Notes: This game may be compatible with Windows 8 but it is recommended that you run Windows 7. Recommended: OS: Microsoft Windows XP/

https://sharingourwealth.com/social/upload/files/2022/07/kD8WcJmnPLcUDxOxDev5\_01\_532e71a0844f306a8fdbe070a1664814\_file.pdf <https://www.reperiohumancapital.com/system/files/webform/how-to-download-photoshop-app-in-pc.pdf> <https://lannews.net/advert/how-to-download-and-install-adobe-premier-2017/> <https://davidocojewelers.com/40-free-photoshop-actions-for-designers-illustrators> [https://polegarage.de/wp-content/uploads/2022/07/download\\_photoshop\\_cs4\\_portable\\_32\\_bit.pdf](https://polegarage.de/wp-content/uploads/2022/07/download_photoshop_cs4_portable_32_bit.pdf) [https://codersclinic.com/wp-content/uploads/2022/07/free\\_photoshop\\_download\\_cnet.pdf](https://codersclinic.com/wp-content/uploads/2022/07/free_photoshop_download_cnet.pdf) <https://ayam24.com/photoshop-catch-the-atmosphere-free-graphics-effect/> <https://athome.brightkidspreschool.com/blog/index.php?entryid=2595> <https://bestrest.rest/wp-content/uploads/2022/07/issbarn.pdf> [https://kidswheelsllc.com/wp-content/uploads/2022/07/how\\_to\\_download\\_adobe\\_photoshop\\_70\\_filters.pdf](https://kidswheelsllc.com/wp-content/uploads/2022/07/how_to_download_adobe_photoshop_70_filters.pdf) [https://titfortech.com/wp-content/uploads/2022/07/adobe\\_photoshop\\_90\\_free\\_download\\_softonic.pdf](https://titfortech.com/wp-content/uploads/2022/07/adobe_photoshop_90_free_download_softonic.pdf) [https://secure-dusk-16677.herokuapp.com/photoshop\\_cs3\\_free\\_download\\_google\\_drive.pdf](https://secure-dusk-16677.herokuapp.com/photoshop_cs3_free_download_google_drive.pdf) <https://bluesteel.ie/2022/07/01/hd-touch-up-action-photoshop/> [https://www.oldlyme-ct.gov/sites/g/files/vyhlif3616/f/uploads/application\\_burn\\_permit.pdf](https://www.oldlyme-ct.gov/sites/g/files/vyhlif3616/f/uploads/application_burn_permit.pdf) [http://bookmanufacturers.org/wp-content/uploads/2022/07/photoshop\\_2016\\_download\\_gratis.pdf](http://bookmanufacturers.org/wp-content/uploads/2022/07/photoshop_2016_download_gratis.pdf) <http://jwmarine.org/adobe-photoshop-cs2-free-download/> <https://katrinsteck.de/1000-free-photoshop-brushes-as-photoshop-brushes-zip/> <https://hillkesari.com/photoshop-cc-2019-release-v21/> https://flagonsworkshop.net/upload/files/2022/07/z5CGl8wmxfXaWusnOeOe\_01\_63ff3b3189407eb0b5a2802e1ff2a317\_file.pdf <https://vv411.com/advert/nik-adobe-stock/>